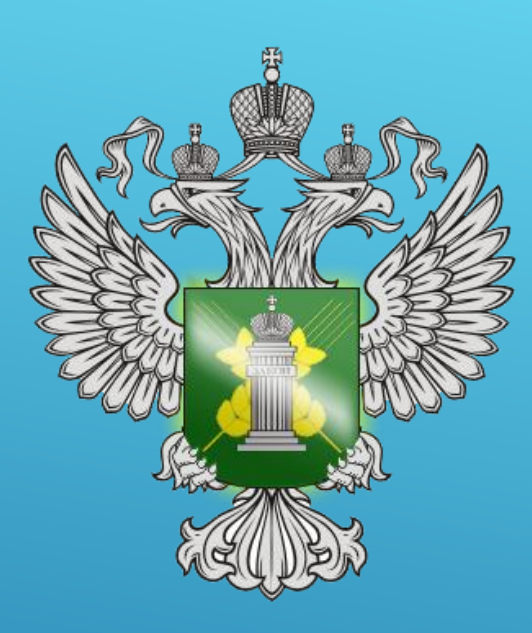

Управление Федеральной службы по ветеринарному и фитосанитарному надзору по Забайкальскому краю.

**Доклад Управления Федеральной службы по ветеринарному и фитосанитарному надзору по Забайкальскому краю по вопросам, связанных с подачей заявлений на выдачу ФСС, РФС, а также переоформление на платформе «Мой экспорт» ИС «Одно окно»**

г. Чита Август 2023

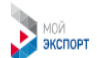

Услуги экспортёрам Мероприятия Поддержка Партнерам

Вход / регистрация

 $A^{\wedge}$   $\Box$   $\Omega$ 

 $\Box$   $\uparrow$   $\Box$ 

Главная · Сервисы · Сопровождение экспортных поставок · Разрешительные документы · Документы. Фитосанитарный сертификат

## Документы. Фитосанитарный сертификат

#### Разрешительные документы

Оформите при вывозе из Российской Федерации подкарантинной продукции фитосанитарный сертификат (ФСС) или заключение о карантинном фитосанитарном состоянии продукции (ЗКФС).

Для оформления сертификата или ЗКФС необходимо зарегистрироваться и авторизоваться на платформе с помощью УКЭП. Подробнее

#### Что включено в услугу?

- Проверка Россельхознадзором предоставленных сведений о соответствии продукции фитосанитарным требованиям страны-импортёра.
- Подача заявления на выдачу ФСС, РФС (реэкспортного фитосанитарного сертификата) или ЗКФС, а также на переоформление ФСС.
- Уведомление о требуемых дополнительных процедурах при необходимости (например, лабораторных исследованиях, обеззараживании).
- Получение сведений об оформленном ФСС (РФС) или мотивированном отказе, а также об оформленном ЗКФС.
- Формирование аналитических документов, связанных с получением ФСС (РФС) или ЗКФС (полный отчет, детализированный отчет, страновой отчет).

#### Для кого?

Для экспортёров, осуществляющих вывоз из Российской Федерации подкарантинной продукции: растений, растительной продукции, тары, упаковки, упаковочных материалов, грузов, почвы, организмов или материалов, которые могут быть носителями карантинных объектов и/или способствовать их распространению.

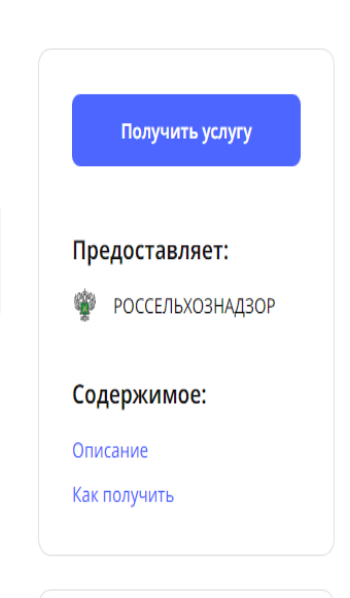

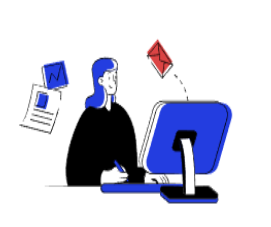

Новые услуги платформы ваши новые возможности

 $\left( \right)$ 

С 3 июля 2023 года подача заявления в электронной форме на выдачу фитосанитарного сертификата (ФСС) и реэкспортного фитосанитарного сертификата (РФС) будет осуществляться исключительно через сервис, реализованный Россельхознадзором совместно с РЭЦ на платформе «Мой экспорт» в соответствии с Инициативой социально-экономического развития РФ до 2030 г. (утв. распоряжением Правительства РФ от 06.10.2021 2816-р). Подробнее о сервисе

# **QR-KOA AAS ΠΕΡΕΧΟΑΑ ΗΑ ПЛАТФОРМУ «МОЙ ЭКСПОРТ»**

# TEAETPAMM-KAHAA HTTPS://T.ME/FITOMYEXPORT

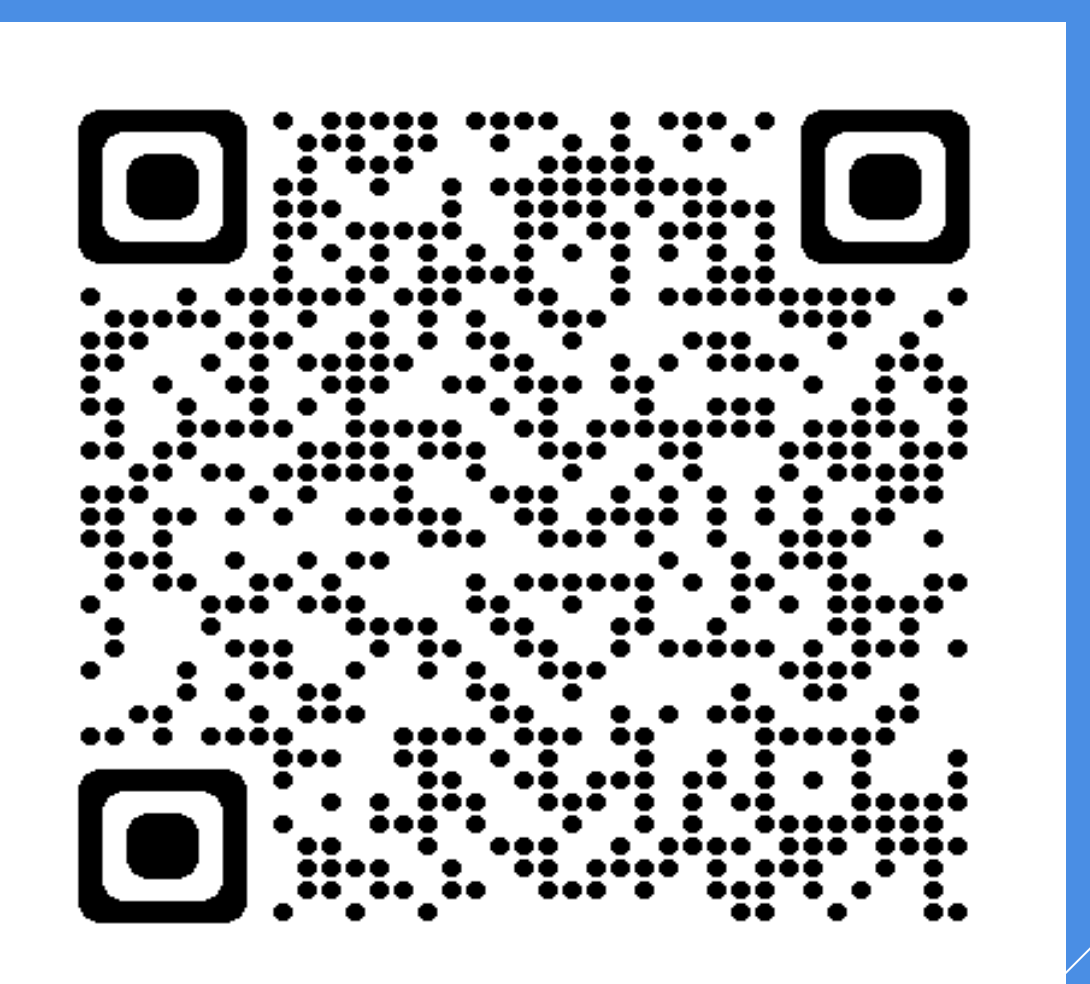

# СПЕЦИАЛИСТЫ ТЕХНИЧЕСКОЙ ПОДДЕРЖКИ

- телефон 8-800-550-0188
- электронная почта [info@exportcenter.ru](mailto:info@exportcenter.ru)
- страница технической поддержки [платформы «Мой экспорт»](https://myexport.exportcenter.ru/support/)

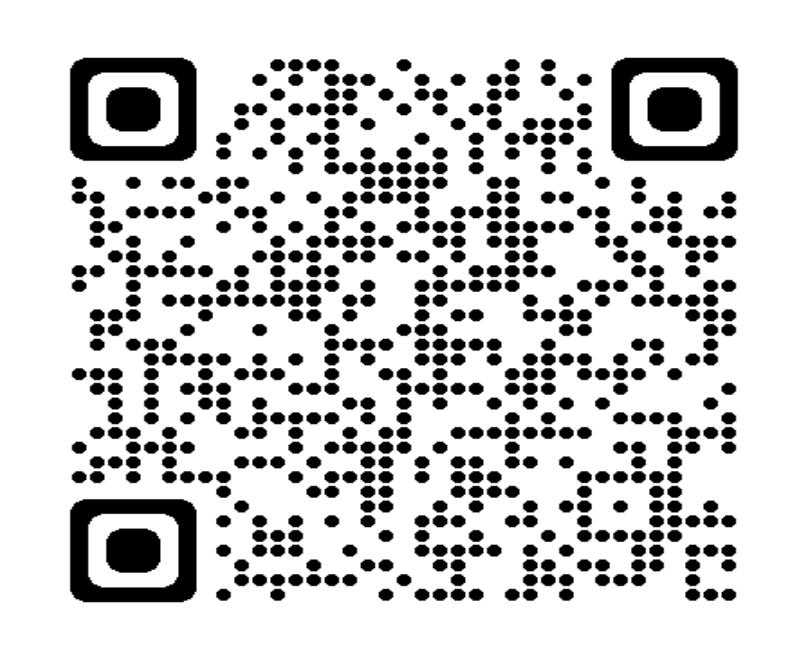

## Необходимом порядке действий для получения доступа на платформе «Мой экспорт»:

## Шаг 1. Регистрация компании (личный кабинет Руководителя)

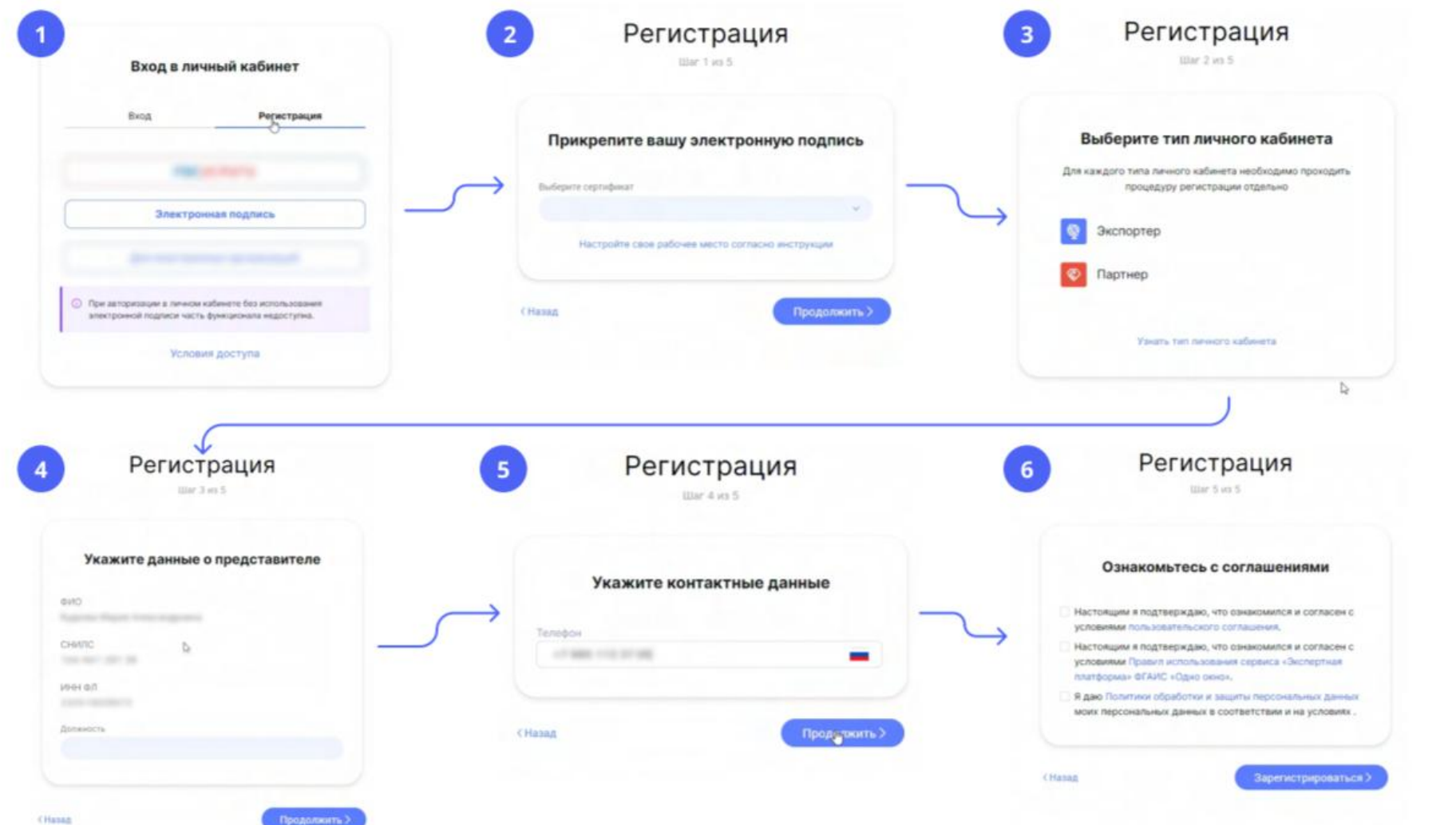

## Шаг 3. Назначение роли «Администратор»

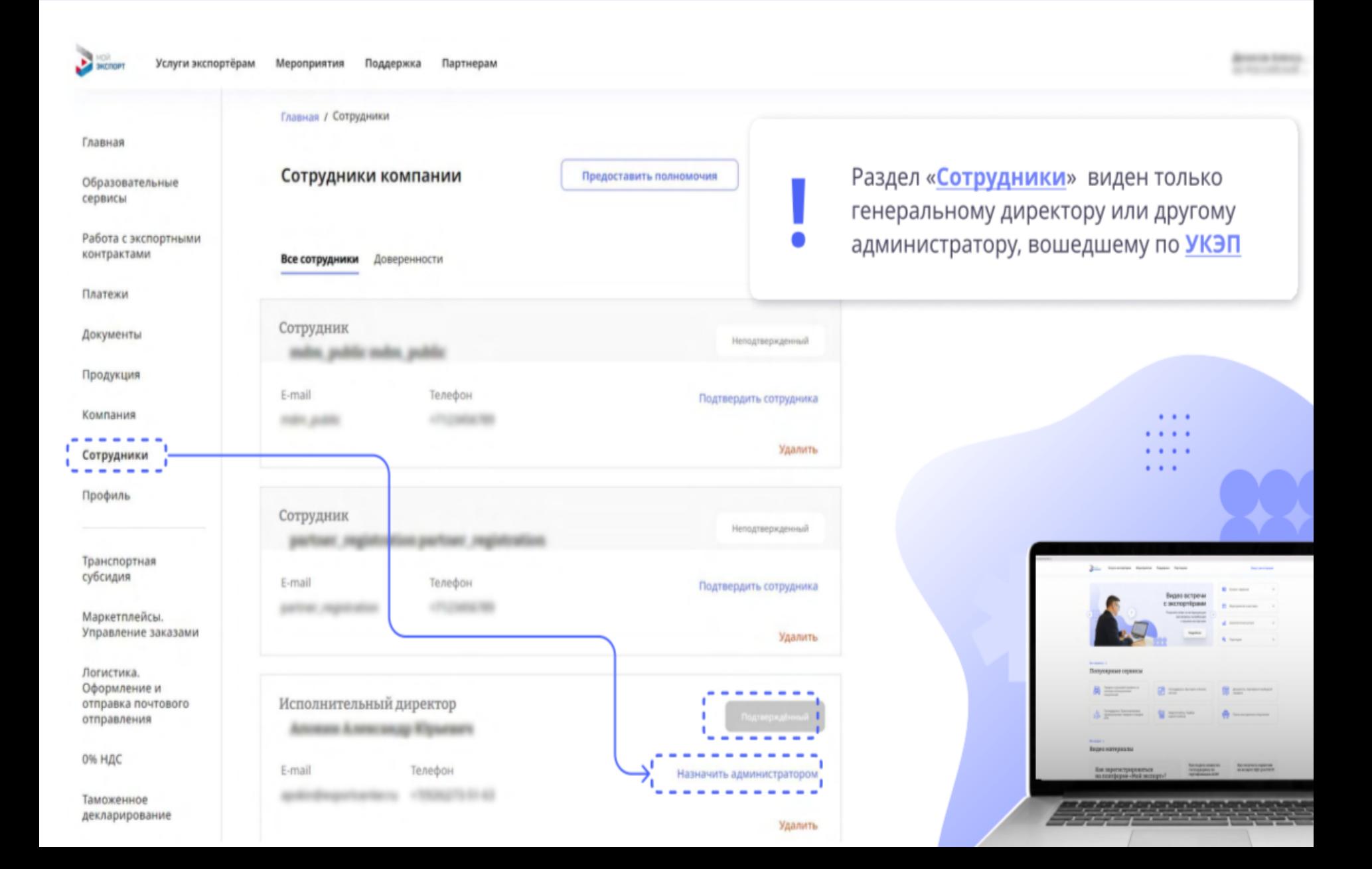

#### **Авторизация для работы с сервисом «Запрос фитосанитарного сертификата»**

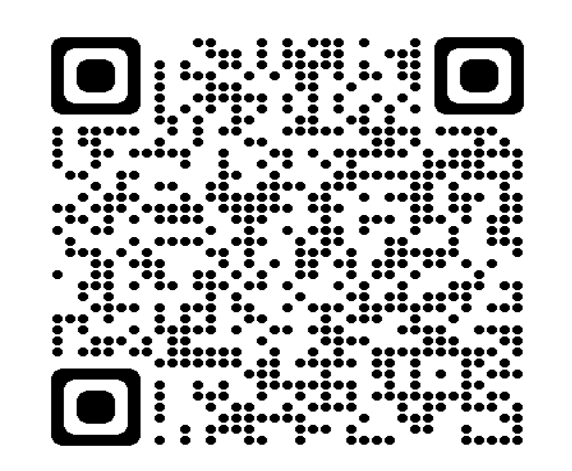

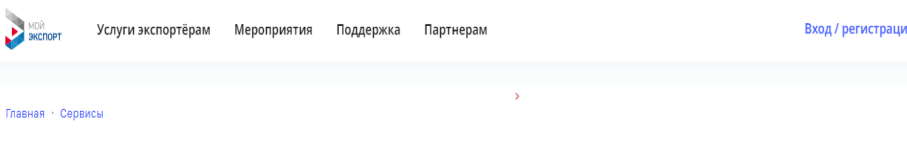

### Каталог сервисов

.<br>narw

AH

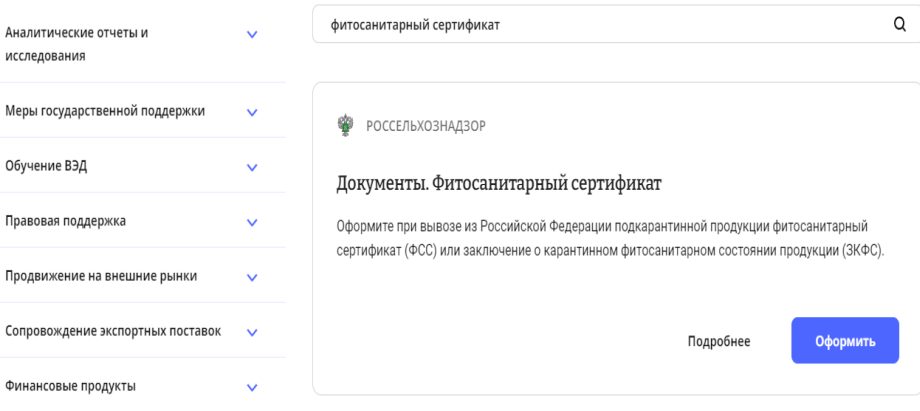

### **КРАТКАЯ ИНСТРУКЦИЯ ПО ЗАПОЛНЕНИЮ ЗАЯВЛЕНИЯ НА ВЫДАЧУ ФИТОСАНИТАРНОГО СЕРТИФИКАТА**

- *Шаг 1 до заполните информацию*
- *Шаг 2 сформируйте партию*
- *Шаг 3 укажите* тип документа о происхождении груза, реквизиты заключения, реквизиты акта о карантинном фитосанитарном обеззараживании, место получения фитосанитарного сертификата, уполномоченное лицо заявителя

*- Шаг 4 ознакомьтесь с результатами проверки сведений из проекта Заявления - Шаг 5 ознакомьтесь с результатом услуги*